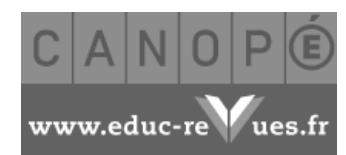

http://www.educ-revues.fr/LC/AffichageDocument.aspx?iddoc=44877 Page 1 sur 3

| Connexion-Inscription | Mon panier | [Contact](http://www.educ-revues.fr/LC/Contacts.aspx) | *Rechercher dans toutes les revues*

### **Index**

[Auteurs](http://www.educ-revues.fr/LC/RechercheAuteur.aspx)

[Auteurs d'ouvrages](http://www.educ-revues.fr/LC/RechercheAuteurOuvrage.aspx)

#### **Document**

Imprimer

### **Revue**

[Numéros en ligne](http://www.educ-revues.fr/LC/RechercheNumero.aspx) [Tous les sommaires](http://www.educ-revues.fr/LC/ListeSommaires.aspx?Som=tous) [À propos...](http://www.educ-revues.fr/LC/LaRevue.aspx) [Autres revues](http://www.educ-revues.fr/)

[document précédent](http://www.educ-revues.fr/LC/AffichageDocument.aspx?iddoc=44876) [document référent](http://www.educ-revues.fr/LC/AffichageDocument.aspx?iddoc=44866) [document suivant](http://www.educ-revues.fr/LC/AffichageDocument.aspx?iddoc=44878)

DOSSIER : DE PAGES EN P@GES

# **Lire grâce à des lecteurs mp3**

**Liliane Faure-Dumazer**, professeur de lettres classiques, collège de Pont de Claix

Lire un livre. Ce qui pour nous est source de plaisir, d'évasion, est pour certains élèves synonyme de souffrance. Quand nous demandons à nos élèves de lire tel ou tel livre, c'est dans le but de pouvoir les faire accéder à un autre monde, à des histoires merveilleuses qui sont le fondement d'une culture et d'un héritage communs. Or certains élèves peinent à accéder à tout cela. Les élèves porteurs de troubles du langage écrit (dyslexie) déchiffrent avec difficulté les lettres, identifient mal les mots. Comment dans ces conditions accéder à la compréhension du texte ? Comment tirer un quelconque plaisir de cet effort qui n'est, en définitive, pas récompensé ? Ils ont pourtant moins de difficultés de compréhension quand ce même texte est lu à voix haute. Ce constat est le point de départ du projet qui est en cours de réalisation au collège de Pont de Claix.

Depuis de nombreuses années, des adaptations et aménagements sont mis en place pour aider les élèves dyslexiques. Des heures d'accompagnement spécifique sont proposées à tous les élèves dyslexiques qui se retrouvent ensemble à raison d'une heure par niveau. Durant ces séances hebdomadaires, les élèves sont en demande de solutions pour les aider à dépasser les difficultés qu'ils rencontrent. La lecture est évidemment un des points fréquemment abordés, que ce soit la lecture d'oeuvres intégrales mais aussi la lecture de consignes. Toutefois, ces difficultés peuvent avoir des conséquences sur d'autres tâches scolaires comme la mémorisation. Pour apprendre une leçon, les élèves lisent et relisent leurs cours.

## **Les objectifs du projet**

Prêter des lecteurs mp3 est donc une nouvelle solution proposée aux élèves dyslexiques en complément de l'accompagnement déjà mis en place. Les principaux objectifs du projet sont d'utiliser le lecteur mp3 pour :

- pallier les difficultés de lecture des élèves et leurs conséquences ;
- préparer l'élève à l'un des aménagements possibles aux examens ;
- aider l'élève dyslexique à devenir autonome.

On peut se demander pourquoi prêter un tel outil déjà si courant. On remarque bien souvent qu'en matière de nouvelles technologies tous les élèves ne sont pas égaux. Certains sont déjà bien équipés, d'autres n'ont pas cette chance. Prêter l'outil met tous les élèves sur un même pied d'égalité : aucune surenchère, tout le monde est équipé du même matériel. De plus, ce n'est pas parce que l'outil est "moderne" que tous les élèves sauront forcément s'en emparer et l'utiliser au mieux. Voilà pourquoi il faut les accompagner afin qu'ils puissent apprendre à travailler avec et savoir comment. Tout ceci se fera en différentes étapes.

### **Les conditions d'utilisation de l'outil**

Prêter des lecteurs mp3 n'est pas courant et peut surprendre les parents. Personne ne pense qu'un élève lit *La Vénus d'Ille* quand il a un casque sur les oreilles... Les parents devront donc être informés des objectifs du projet mis en place. Ceux-ci sont des partenaires à part entière.

Par ailleurs, comme tout prêt de matériel scolaire (livre, CD...), tout ceci devra être encadré par un contrat mentionnant les conditions de prêt et d'utilisation du matériel.

Les conditions de prêt stipuleront le matériel prêté (lecteur mp3, casque), l'état du matériel prêté et des conditions de retour du matériel.

Les conditions d'utilisation fixeront les temps durant lesquels les élèves pourront utiliser les lecteurs mp3 au CDI, en salle de permanence, voire en classe. Elles rappelleront aux parents et surtout aux élèves que seuls des fichiers en lien avec la scolarité peuvent se trouver sur le lecteur mp3. Les élèves ne seront pas autorisés à y déposer d'autres fichiers comme des morceaux de musique... Les enseignants qui travailleront avec cet outil pourront procéder à des vérifications et tout fichier considéré comme non scolaire sera supprimé.

Aucun lecteur mp3 ne sera prêté sans les signatures des parents et des élèves.

## **La mise en oeuvre du projet**

**Étape 1 - Apprendre à lire autrement...**

Lire ne signifie pas forcément écouter. Les élèves associent plus volontiers à cette activité les mots en lien avec la vue : "observer", "regarder". L'ouïe n'est pas le sens associé à la lecture. Avant d'introduire le lecteur mp3, il est nécessaire au préalable de faire accepter qu'une lecture peut être écoutée et qu'elle ne remplace pas le travail de compréhension ou d'imagination. Or tous les élèves n'acceptent pas facilement l'idée de changer leur manière de faire. Ils peuvent avoir peur de passer pour des "flemmards" selon l'expression d'un élève ou peur de changer ce qui est pour eux la seule manière de faire qu'ils connaissent. Même si cette dernière est éprouvante...

Quand un élève lit, il peut souligner, annoter, marquer des pauses, revenir en arrière. Que faire avec un fichier audio ? Quelle(s) stratégie(s) mettre en place ? Doit-il seulement écouter ? Doit-il suivre la lecture avec le livre sous les yeux ou pas ? Est-il obligé de tout écouter ? Est-ce qu'il peut revenir en arrière ? Marquer des pauses ? Certaines de ces questions peuvent venir des élèves eux-mêmes car ils sont déstabilisés par cette nouvelle manière de faire et ils peuvent ainsi avoir quelques craintes de ne plus pouvoir faire comme avant. D'autres questions, notamment celles qui concernent la stratégie à mettre en place, sont à aborder, à travailler avec eux car l'enseignant doit leur apprendre une nouvelle méthode de travail.

Ce travail méthodologique aura lieu dans une deuxième séance. Elle peut être réalisée en classe avec de courts extraits ou avec des nouvelles sans forcément introduire les lecteurs mp3. On peut ainsi proposer à tous les élèves d'écouter une même lecture. Ensuite, les élèves réaliseront un marque page ou une carte heuristique qui consignera toutes les informations découvertes au cours de la lecture. À la fin de la première séance, les élèves seront invités à réfléchir aux stratégies à mettre en place lors la prochaine séance de lecture. Écoutera-t-il uniquement ? Gardera-t-il le texte sous les yeux ? Écrira-t-il les mots importants ? Etc.

*Rechercher dans cette revue*

Les lecteurs mp3 ne seront utilisés que dans une troisième séance, une fois que chacun aura réfléchi à ses stratégies. Ainsi, on passe de la présentation en classe entière à l'individualisation des manières de procéder. Évidemment, cette étape a comme autre objectif la prise en main du lecteur mp3. La séance peut se dérouler de la manière suivante. Les élèves ont sur le lecteur qui leur est attribué le texte audio précédemment abordé en classe. C'est le professeur qui aura déposé le fichier sur la clé. Les élèves devront réussir à le lire, ce qui implique de découvrir comment allumer le lecteur mp3, trouver le fichier audio, régler le volume. Dans un deuxième temps, les élèves découvriront un autre fichier audio et devront, cette fois-ci, mettre en place les stratégies et méthodes abordées lors de la séance précédente.

Ces séances permettront aux élèves d'envisager autrement la lecture, de mettre en place des stratégies pertinentes afin de garder des traces de cette lecture. Toutefois, à ce stade du projet, c'est à la charge de l'enseignant de déposer ces fichiers sur les lecteurs mp3.

#### **Étape 2 - Chercher les fichiers audio**

Déposer les fichiers audio peut vite s'avérer contraignant et chronophage pour l'enseignant. Il deviendra nécessaire dans un souci d'efficacité d'amener les élèves à aller chercher eux-mêmes les fichiers audio. Plusieurs possibilités s'offrent alors à nous.

Sur Internet, il existe de nombreux sites qui proposent des lectures audio gratuites et téléchargeables<sup>[1](http://www.educ-revues.fr/LC/AffichageDocument.aspx?iddoc=44877#N1)</sup>. Ces sites sont alimentés par des particuliers qui font don de leur lecture. Il est nécessaire de vérifier la qualité de la lecture avant de la proposer en téléchargement. On peut ainsi avoir accès à des classiques, des poèmes, des oeuvres théâtrales en version intégrale ou en extraits. Tout ne se trouve pas pour autant en version gratuite et libre de droits. Seules les oeuvres libres de droit sont ainsi accessibles. Il est alors intéressant d'aborder avec les élèves la question de la propriété intellectuelle et des droits d'auteur. Ceci peut être fait en classe ou bien rappelé par le professeur documentaliste si jamais les élèves sont tentés de dupliquer un livre audio pour en disposer sur leurs lecteurs mp3.

Si le fichier audio a été "produit" par l'enseignant grâce à des logiciels que nous présenterons dans l'étape 3, ce dernier peut le déposer dans des espaces dédiés : sur l'Environnement Numérique de Travail (si la capacité de stockage le permet), sur le réseau de l'établissement. On peut également envisager de déposer certains fichiers au CDI, en particulier s'il possède déjà une bibliothèque sonore. Le professeur documentaliste doit, dès le départ, être un partenaire à part entière dans ce projet. Il peut proposer à d'autres élèves les fichiers audio ou bien conseiller la lecture de certaines oeuvres disponibles en livres audio dans l'audiothèque.

Que l'on choisisse le CDI ou les espaces numériques de stockage, procéder ainsi peut permettre de rendre le fichier accessible aux élèves dyslexiques mais aussi aux autres élèves de la classe. Ainsi, si l'outil mp3 est "réservé" aux dyslexiques, le fichier audio peut quand même être profitable à tous, notamment aux lecteurs précaires ou aux élèves qui préfèrent l'audio pour lire ou mémoriser.

À ce stade du projet, les élèves dyslexiques auront à télécharger eux-mêmes le fichier sur leur clé USB. Ce travail qui sera désormais le leur et non plus celui de l'enseignant peut être noté dans le cahier de texte afin d'éviter tout oubli.

### **Étape 3 - Découvrir des logiciels**

L'un des objectifs du projet est de rendre l'élève dyslexique autonome. Il est donc inévitable de lui faire découvrir les logiciels qui lui permettront de convertir des textes en fichiers audio et de créer des fichiers audio. Les logiciels présentés aux élèves sont des logiciels gratuits qu'ils pourront télécharger et installer chez eux.

Il existe plusieurs logiciels de synthèse vocale : dspeech ou balabolka ("moulin à paroles" en russe). Ces logiciels lisent à voix haute le texte qui leur est soumis (copier-coller dans le logiciel ouvert ou par le biais du presse papier). De plus, cette lecture peut être exportée en un temps record en mp3. Ainsi l'enseignant, comme l'élève, peut "fabriquer" des versions audio de documents texte sans y consacrer beaucoup de temps. Toutefois, la qualité des lectures est assez médiocre : ce n'est pas une voix humaine qui lit mais une voix de synthèse. On ne peut donc pas envisager d'utiliser ces logiciels pour la lecture de romans...

Pour enregistrer des documents plus longs et/ou produire un résultat agréable à écouter, il existe un logiciel libre d'enregistrement et de montage audio : audacity. Il ne faut pas oublier de télécharger "lame" pour pouvoir enregistrer le fichier audio en mp3. Il est certain que "produire" un fichier audio avec ce logiciel prendra plus de temps qu'avec les synthèses vocales.

Afin de faire découvrir ces différents logiciels aux élèves, on peut les utiliser dans le cadre de séances d'entraînement à la lecture à voix haute d'un poème, par exemple. Au début d'une première séance, les élèves découvrent le logiciel que le professeur présentera. Ensuite, les élèves écouteront la lecture réalisée par cette synthèse vocale. Une deuxième écoute est alors proposée : les élèves devront souligner sur le texte les passages qu'ils estiment mal lus. Enfin, les élèves volontaires pourront proposer une lecture améliorée. Tous auront comme devoir à la maison de s'entraîner à lire.

La séance suivante a lieu en salle informatique. Les élèves découvriront Audacity et auront comme consigne d'enregistrer leur lecture. Ainsi, ils pourront s'écouter et ensuite améliorer leur performance.

À l'issue de cette étape, les élèves sauront comment transformer des documents en fichiers audio, ce qui peut leur être utile pour lire des pages sur Internet, pour enregistrer des textes sur lesquels ils travailleront en classe. Audacity leur permettra également de fabriquer leur propre fichier audio ce qui peut s'avérer très efficace pour mémoriser un poème, un théorème, des verbes irréguliers.

### **Étape 4 - En classe et en évaluation**

L'ultime étape est l'utilisation du lecteur mp3 en classe. Ce moment n'est pas des plus aisés et peut s'avérer délicat. Il est évidemment essentiel que les autres élèves de la classe soient informés du projet et comprennent pourquoi ce dernier a vu le jour. Sans communication, sans information, les lecteurs mp3 risquent de rester inutilisés dans les sacs et peuvent créer des tensions dans la classe. Comment faire ? Puisque toute la classe a bénéficié des séances de découverte des différents logiciels, on peut envisager d'impliquer les autres élèves. Ils pourraient ainsi enregistrer des lectures de texte, de cours... qu'ils déposeraient à leur tour sur l'espace consacré.

En évaluation, tous les autres élèves pourraient avoir accès à une lecture par une synthèse vocale, un ordinateur étant rendu accessible à cet usage durant le devoir. Seuls les élèves dyslexiques auraient constamment accès à cette lecture grâce à son lecteur mp3. Certains d'entre eux peuvent obtenir un aménagement particulier : le lecteur-scripteur. Le lecteur est une personne qui est chargée de lire tous les documents, à la demande de l'élève, autant de fois que celui-ci le réclame. L'élève doit apprendre à demander à un tiers de lire à voix haute, à sa place. Utiliser le lecteur mp3 en évaluation permet au futur candidat de s'entraîner à composer avec cet aménagement.

# **Conclusion : lecteurs mp3 et le socle commun de connaissances et de compétences**

http://www.educ-revues.fr/LC/AffichageDocument.aspx?iddoc=44877 Page 2 sur 3

| [Contact](http://www.educ-revues.fr/LC/Contacts.aspx) | [Mentions légales](http://www.educ-revues.fr/LC/QuiSommesNous.aspx) |

http://www.educ-revues.fr/LC/AffichageDocument.aspx?iddoc=44877 Page 3 sur 3

Le projet a plusieurs objectifs, tous en lien avec le socle. Il offre une possibilité de remédiation aux élèves qui présentent des difficultés de lecture. Ainsi, ils peuvent accéder plus facilement à la validation de certains items de la compétence 1, "La maîtrise de la langue française". Comment en effet un élève peut-il "repérer des informations dans un texte à partir de ses éléments explicites et des éléments implicites nécessaires" quand celuici ne réussit pas à déchiffrer, par exemple, le mot "paysan" ? Évidemment, utiliser des lecteurs mp3 permet aux élèves dyslexiques d'accéder à la validation d'items de la compétence 5, "La culture humaniste" car, ainsi, ils pourront découvrir plus facilement des oeuvres littéraires du patrimoine. L'outil facilite l'accès à la validation de ces compétences mais son utilisation permet également d'en valider d'autres. En effet, l'élève travaillera directement sur certains items de la compétence 4, "La maîtrise des techniques usuelles de l'information et de la communication". Toutefois, l'objectif primordial est celui de rendre l'élève autonome dans son travail qui est l'un des items de la compétence 7 mais qui est capital pour réussir sa poursuite d'étude.

([1](http://www.educ-revues.fr/LC/AffichageDocument.aspx?iddoc=44877#_N1)) [www.litteratureaudio.com](http://www.litteratureaudio.com/) - <http://www.audiocite.net/> - [http://www.bibliboom.com](http://www.bibliboom.com/) - Le site <http://wheatoncollege.edu/vive-voix/> propose des mises en voix de poèmes. On pourra ainsi découvrir plusieurs lectures du *Pont Mirabeau*, l'une faite par Apollinaire et l'autre réalisée par Jacques Ruby. Toutefois, ces fichiers ne sont pas accessibles en téléchargement.

**Lire au collège,** n°92 (02/2013)

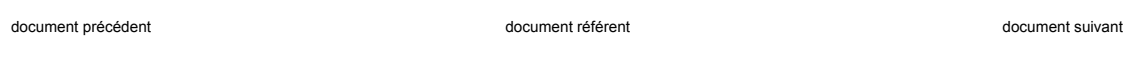